## GPIB による計測

 2007-8-06 H.M. 2007-11-02 追記

Windows のソフト VEE を使うことで、LCR メータや DMM の計測が出来る。 測定プログラムは、ノートPCの

 ¥em-cor のドキュメント¥My Data¥LCR-mess1.vee である。このフォルダーには測定例もある。 上記測定プログラムのアイコンをダブルクリップすると、

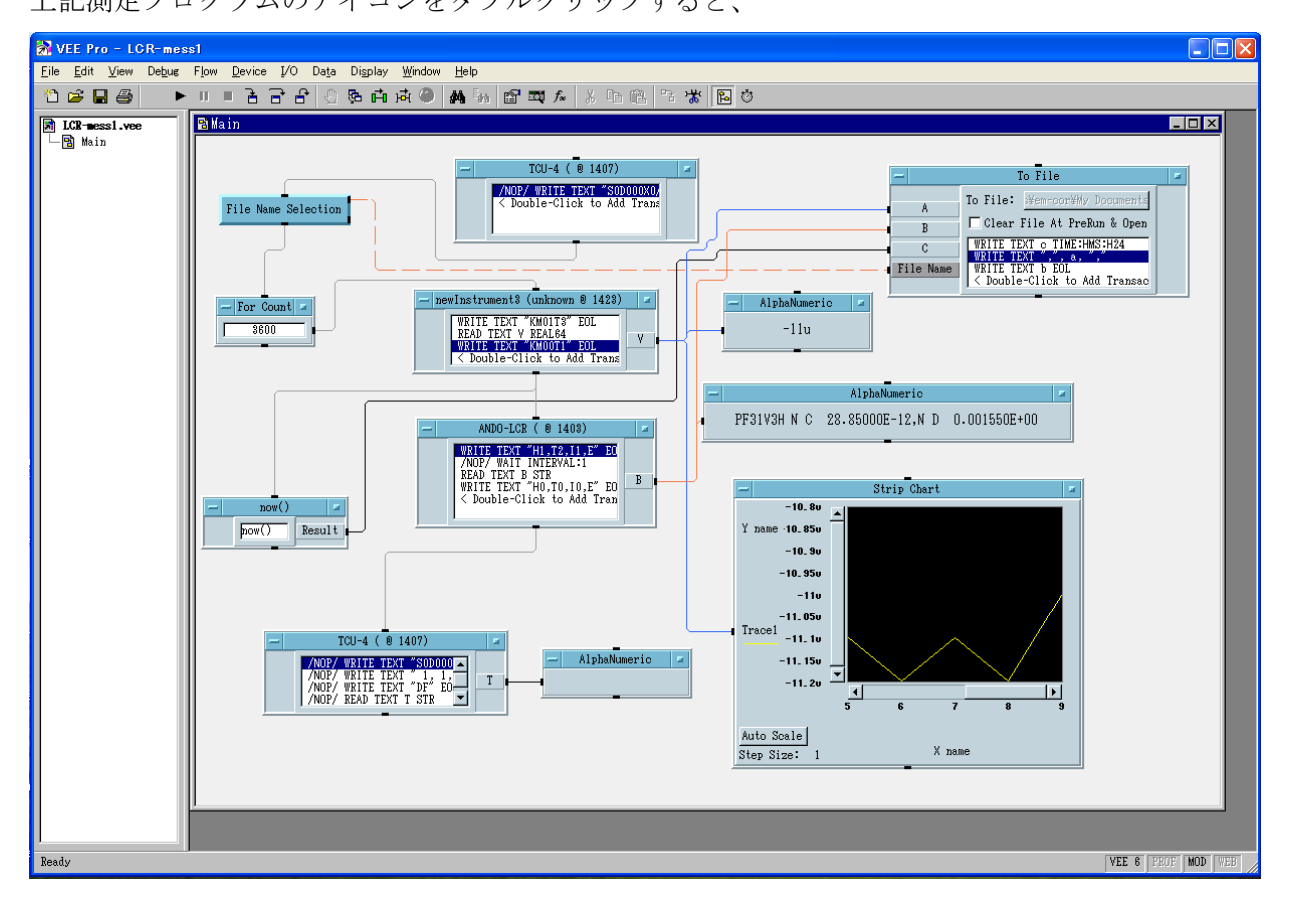

このようなウインドウが開く。

(ただし、測定にあたっては事前にLCRメータやDMMの電源を入れておくこと。接続はメー タ及びPCの電源が入っていない状態で行う。)

 LCRメータの測定周波数・測定電圧レベルが低いと、GPIBがタイムアウトすることがあ るので、適当に高めておく。また、DMMのゼロ接点のゼロコンは30分程度前に電源を入れて、 ゼロ度をつくっておくこと。

 上記測定ウインドウの上部メニューバーのグリーンの▲をクリックすると測定開始。■をクリ ックすると測定終了である。

開始すると、データを格納するファイル名を聞いてくるので、

LCR071102.txt

のように入力する。

 測定終了後に、データファイルの一部加工を行っておく。すなわち、測定したデータは 17:32:38,-0.0001429,PF31V3H N C 29.26400E-12,N D 0.000730E+00 17:36:11,-0.0001548,PF31V3H N C 29.27600E-12,N D 0.001160E+00 17:41:37,-0.0002056,PF31V3H N C 29.24900E-12,N D- 0.000060E+00 17:44:23,-0.0002557,PF31V3H N C 29.26700E-12,N D 0.000700E+00 17:53:56,-0.0003794,PF31V3H N C 29.24300E-12,N D 0.002600E+00 17:54:42,-0.0003872,PF31V3H N C 29.28400E-12,N D 0.001350E+00 17:56:15,-0.0004014,PF31V3H N C 29.28000E-12,N D 0.001040E+00 17:57:28,-0.000412,PF31V3H N C 29.25400E-12,N D 0.001160E+00 18:00:11,-0.0004328,PF31V3H N C 29.23200E-12,N D 0.000150E+00 18:01:13,-0.0004399,PF31V3H N C 29.22700E-12,N D 0.001680E+00 18:18:10,-0.0005147,PF31V3H N C 29.23100E-12,N D 0.001510E+00 18:23:36,-0.0005254,PF31V3H N C 29.23400E-12,N D 0.000040E+00 18:28:16,-0.0005307000000000001,PF31V3H N C 29.19600E-12,N D- 0.000340E+00 となっていて、このデータを見ると、Dの値が負になるときは、マイナス記号が「D-」のように 直前の文字とくっついて出力されている。このままだとファイルを読みとるとき、マイナス記号 が欠落するので、ワードパッドなどのエディターで 検索文字 D- 置換文字 D – として、「D- 」を「D -」に置き換える。(スペースに注意) 17:32:38,-0.0001429,PF31V3H N C 29.26400E-12,N D 0.000730E+00 17:36:11,-0.0001548,PF31V3H N C 29.27600E-12,N D 0.001160E+00 17:41:37,-0.0002056,PF31V3H N C 29.24900E-12,N D -0.000060E+00 17:44:23,-0.0002557,PF31V3H N C 29.26700E-12,N D 0.000700E+00 17:53:56,-0.0003794,PF31V3H N C 29.24300E-12,N D 0.002600E+00 17:54:42,-0.0003872,PF31V3H N C 29.28400E-12,N D 0.001350E+00 17:56:15,-0.0004014,PF31V3H N C 29.28000E-12,N D 0.001040E+00 17:57:28,-0.000412,PF31V3H N C 29.25400E-12,N D 0.001160E+00

18:00:11,-0.0004328,PF31V3H N C 29.23200E-12,N D 0.000150E+00 18:01:13,-0.0004399,PF31V3H N C 29.22700E-12,N D 0.001680E+00 18:18:10,-0.0005147,PF31V3H N C 29.23100E-12,N D 0.001510E+00 18:23:36,-0.0005254,PF31V3H N C 29.23400E-12,N D 0.000040E+00

18:28:16,-0.0005307000000000001,PF31V3H N C 29.19600E-12,N D -0.000340E+00